# **1xbet 68 | site da bet365**

# **Autor: symphonyinn.com Palavras-chave: 1xbet 68**

### **Resumo:**

## **1xbet 68 : Aumente sua sorte com um depósito em symphonyinn.com! Receba um bônus especial e jogue com confiança!**

1xbet é uma plataforma de apostas esportivas e jogos de casino online que oferece aos usuários a oportunidade de apostar em esportes, jogos de casino e outros eventos em todo o mundo. Se você está interessado em começar a jogar no 1xbet online, aqui estão as etapas que você precisa seguir:

1. Crie uma conta no site 1xbet: para começar a jogar no 1xbet online, você precisará criar uma conta na plataforma. Isso é simples e rápido, e exige que você forneça algumas informações pessoais básicas, como seu nome, endereço de e-mail e data de nascimento.

2. Faça um depósito: após criar **1xbet 68** conta, você precisará fazer um depósito para começar a apostar. O 1xbet oferece uma variedade de opções de depósito, incluindo cartões de crédito, porta-safes online e criptomoedas.

3. Navegue pelas opções de apostas: o 1xbet oferece uma ampla gama de opções de apostas, desde jogos esportivos até jogos de casino. Você pode navegar pelas diferentes opções e escolher o que deseja apostar.

4. Faça **1xbet 68** aposta: uma vez que você tenha escolhido a **1xbet 68** aposta, você precisará inserir a quantidade que deseja apostar e confirmar a aposta. É importante lembrar de apostar apenas o que está disposto a perder e de se manter dentro dos seus limites financeiros.

### **Índice:**

- 1. 1xbet 68 | site da bet365
- 2. 1xbet 68 :1xbet 688
- 3. 1xbet 68 :1xbet 7000 bonus

# **conteúdo:**

# **1. 1xbet 68 | site da bet365**

Mas as câmeras pararam de rolar quando Walid al-Omari, chefe do escritório da rede **1xbet 68** Ramallah na Cisjordânia ordenou que todos eles fossem embora. As autoridades israelenses desceram sobre uma sala usada pela Al Jazeera no Ambassador Hotel (em Jerusalém Oriental), confiscando equipamentos transmitidos e a televisão israelense cortou seus canais ou bloqueou os sites deles ainda assim foi possível encontrálos online ".

A Al Jazeera, a influente rede de notícias árabe diz que continuará relatando e transmitiu da Faixa do Gaza para o oeste. Mas **1xbet 68** saída **1xbet 68** Israel marca um novo ponto baixo na longa história com uma nação tão grande quanto os espectadores no mundo Árabe vê como agressora ou ocupante ".

A ordem de paralisação, que dura 45 dias e pode ser renovada foi uma pausa por muito tempo. O Sr Al-Omari disse ainda mais cedo após o início da guerra entre Israel/Hamas **1xbet 68** outubro deste ano a rede parou com um escritório na cidade ocidental Jerusalém dizendo aos israelenses do lado direito ter usado táticas intimidatórias contra os funcionários locais

# **FAW Jiefang, subsidiária da FAW Group, alcança recorde de vendas no exterior**

A FAW Jiefang, subsidiária de caminhões da principal montadora chinesa FAW Group, vendeu

um recorde de 41.700 veículos completos no exterior nos primeiros oito meses de 2024, um aumento anual de 30%, de acordo com a empresa.

# **Expansão global e sucesso na exportação**

A FAW Jiefang opera atualmente mais de 100 concessionárias importantes **1xbet 68** mais de 40 países e regiões, exportando para países como África do Sul, Tanzânia e Vietnã.

**Período Produção (unidades) Vendas (unidades)**

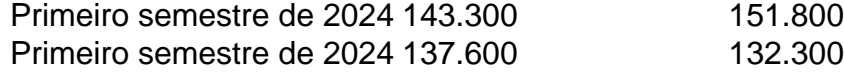

A empresa produziu 143.300 caminhões no primeiro semestre deste ano, um aumento de 4,11% **1xbet 68** relação ao mesmo período do ano passado, e suas vendas aumentaram 15,4% para 151.800.

# **História e desenvolvimento da FAW Group**

Fundada **1xbet 68** 1953 e sediada na Província de Jilin, no nordeste da China, a estatal FAW Group é considerada o alicerce da indústria automobilística da China. O primeiro caminhão Jiefang saiu da linha de montagem **1xbet 68** 1956.

# **2. 1xbet 68 : 1xbet 688**

1xbet 68 : | site da bet365

Introdução à 1xBet Brasil

A 1xBet é uma cassino online e site de apostas que presta serviços aos jogadores brasileiros. Oferece aos seus clientes acesso a uma gama alargada de esportes para aposta. Além disso, o site é confiável e operá-lo já há muitos anos com segurança, tornando-o uma opção popular entre os amantes de apostas desportivas no Brasil.

Como fazer apostas desportivas na 1xBet

Fazer apostas desportivas na 1xBet Brasil é simples e direto. Como é um processo simples e direto, em **1xbet 68** seguida, está a lista de passos a serem seguidos para iniciar a **1xbet 68** jornada de jogo.

1. Visite o site web oficial da 1xBet Brasil. No canto superior direito, selecione "Entrar". Será solicitado que o utilizador inserir o seu nome de utilizador ou e-mail e a senha selecionados durante o cadastro.

In sports betting Over 9.5 Goals is an example of a total market you might see when betting on Ice Hockey or Soccer. When betting on the Over market you need the total goals of a game to exceed 9.5 for your bet to win.

# **1xbet 68**

There is no maximum withdrawal limit for 1xBet as there is no information on the official website of the sports betting platform. However, if you live in India, there are some restrictions imposed by the Indian government. Therefore, the withdrawal procedure must follow the government regulations prescribed by them.

# **1xbet 68**

# **3. 1xbet 68 : 1xbet 7000 bonus**

As vantagens dos códigos promocionais 1xbet em **1xbet 68** apostas esportivas O mundo das apostas esportivas pode parecer intimidador para os novatos, mas com o auxílio de códigos promocionais, é possível otimizar suas apostas e aumentar suas chances de vencer. Dentre as muitas opções disponíveis, o 1xbet se destaca pela variedade de opções e competitividade de **1xbet 68** plataforma. Nesse artigo, vamos contar minha própria experiência com esse site e os benefícios de se aproveitar de seus códigos promocionais. Meu primeiro contato com os códigos promocionais 1xbet

Foi por intermédio de um amigo que conheci o 1xbet e seus benefícios. Gostei imediatamente do site e resolvi me cadastrar. Durante a inscrição, reparei que existem diversos tipos de códigos promocionais 1xbet

, dentre eles o APOSTAGOAL. Com essa chave, é possível obter um bônus de até R\$1.560 para apostas desportivas. Fiquei ansioso para colocar esse benefício em **1xbet 68** prática e resolvi participar da promoção.

Investir e ver resultados

Como todo site de apostas, é necessário fazer um primeiro depósito para habilitar a conta. Já tinha meu dinheiro "acionado" e decidi fazer o depósito mínimo requisitado para ativar o bônus. Ao fazer o meu primeiro depósito e inserir o código promocional, fiquei encantado ao perceber que o meu bônus foi automaticamente creditado na minha conta e lá fiquei visível...

# Tipo de evento Cotação Retorno 1 jogos de tênis R\$10 R\$19 2 jogos de futebol R\$15 R\$33 3 campeonatos de vôlei R\$7 R\$12,50

Com essa combinação de eventos, fui capaz de gerar um retorno avultado e vislumbrei ainda mais o potencial dos códigos promocionais 1xbet. Passando à prática, tive também oportunidade otimizar minhas apostas em **1xbet 68** eventos futuros, como competições de tênis e campeonatos de diversos esportes. Em pouco tempo, fui consagrando minha própria estratégia de apostas com as facilidades promovidas através dos códigos do 1xbet. Melhores fornecedores dos códigos promocionais

A vitrine de opções de códigos promocionais é cada vez maior, mas não basta apenas se cadastrar em **1xbet 68** qualquer plataforma. Valhe se cadastrar em **1xbet 68** [site de aposta do](/site-de-apost-a-do-tiringa-2024-09-12-id-43902.htm) [tiringa](/site-de-apost-a-do-tiringa-2024-09-12-id-43902.htm) como um

#### **Informações do documento:**

Autor: symphonyinn.com Assunto: 1xbet 68 Palavras-chave: **1xbet 68 | site da bet365** Data de lançamento de: 2024-09-12

# **Referências Bibliográficas:**

- 1. [apostas on line no super bowl](/article/apostas-on-line-no-super-bowl-2024-09-12-id-5857.pdf)
- 2. <u>[numero telephone zebet](/br/numero-telephone-zebet-2024-09-12-id-36568.pdf)</u>
- 3. [galera bet 50 reais gratis](/galera--bet--50-reais-gratis-2024-09-12-id-27780.shtml)
- 4. <u>[crb e cruzeiro palpite](https://www.dimen.com.br/aid-category-not�cias/app/crb-e-cruzeiro-palpite-2024-09-12-id-22806.shtml)</u>